## <<Linux Shell

书名:<<Linux Shell编程从入门到精通>>

- 13 ISBN 9787115246455
- 10 ISBN 7115246459

出版时间:2011-5

页数:322

PDF

更多资源请访问:http://www.tushu007.com

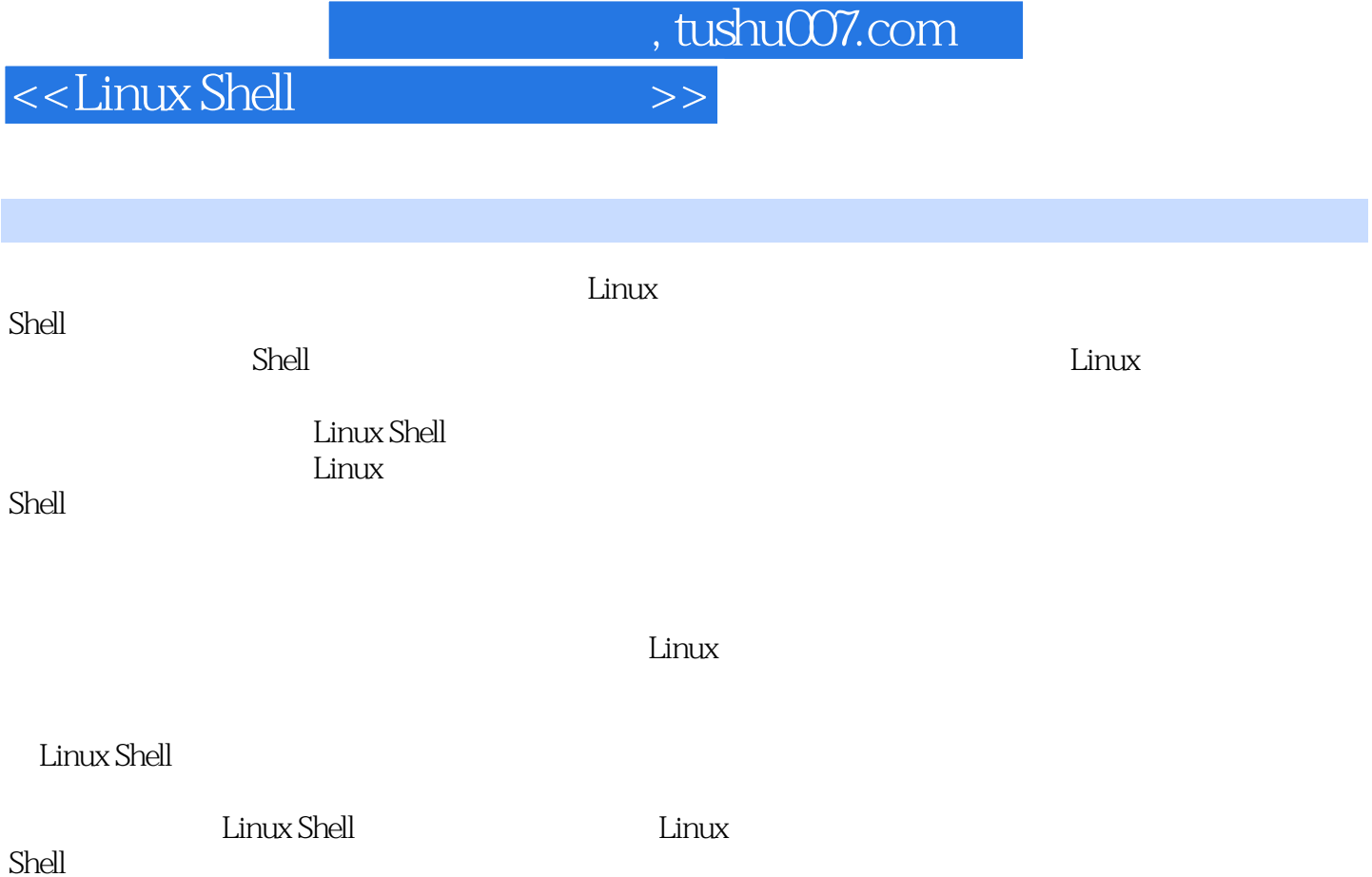

Shell was a set of the set of the set of the set of the set of the set of the set of the set of the set of the

## <<Linux Shell

```
1 Shell
 1.11.21.2.1 #!
   1.2.2
   1.23 shell
 1.3 Linux Shell
   1.311.32 echo
   1.33
   1.34 shell
 1.4 Linux Shell
   1.4.11.4.2 Linux Shell
 1.52 Shell
 2.12.1.1 Shell
  21.22.2 I/O
221222
  2.23
  224
 23
 2.4 UNIX/Linux shell
  2.4.1242 UNIX
 25
3<sub>2</sub>3131.131.23.1.3
   31.4
 32
   321322
 33
   331 if/else
  332
  333
  334
 34
   34.1 for
```
 $\hbox{\rm\it  - Linux Shell  $\hbox{\rm\it <}>>$$ 

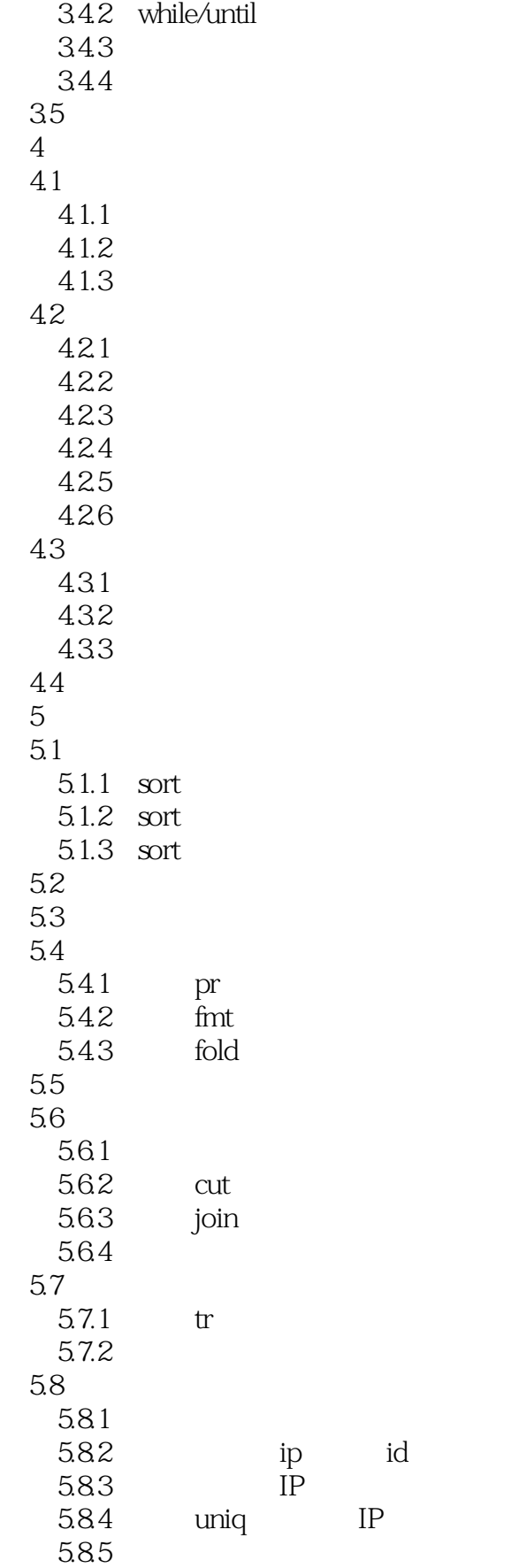

 $\hbox{\rm\it  - Linux Shell  $\hbox{\rm\it <}>>$$ 

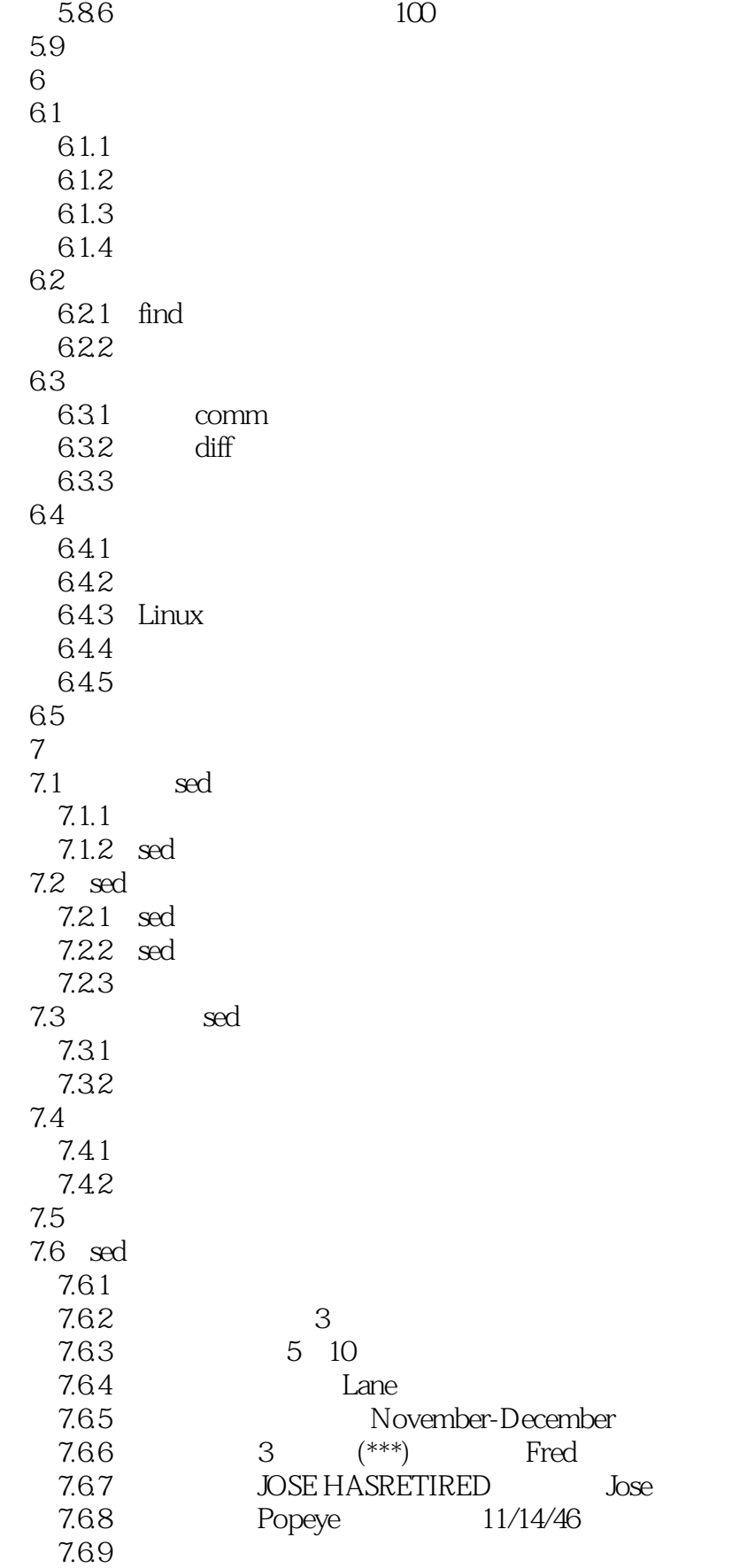

 $\hbox{\rm\it  - Linux Shell  $\hbox{\rm\it <}>>$$ 

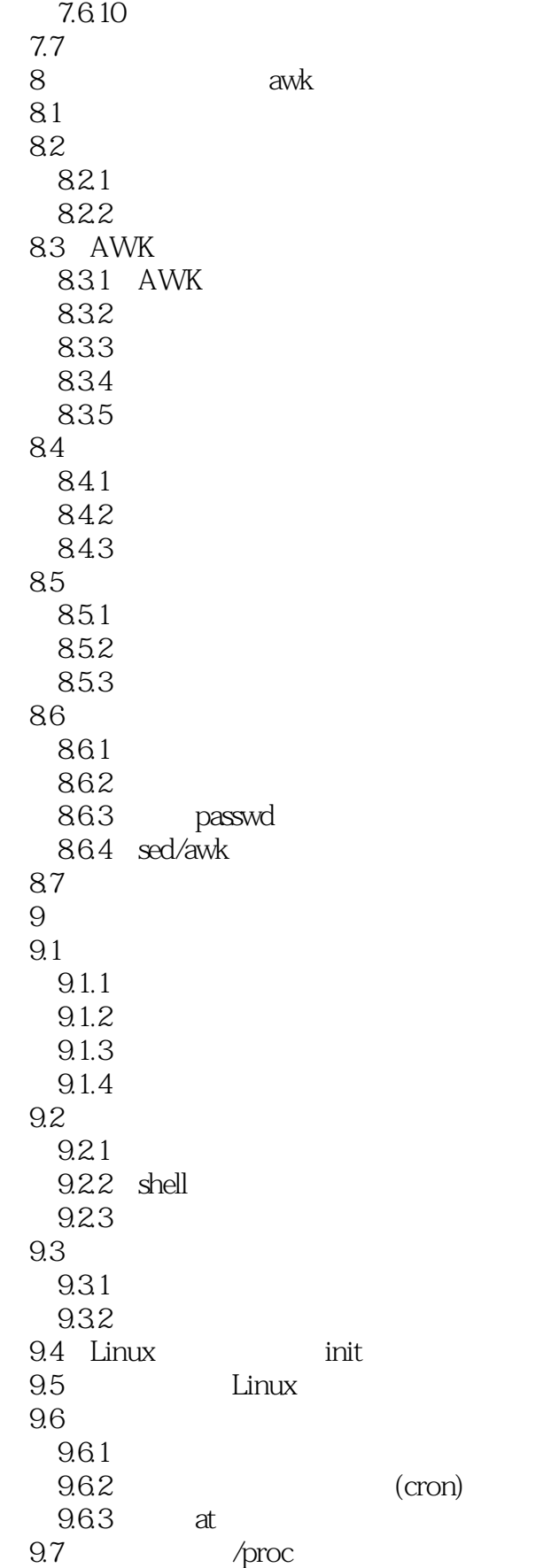

<<Linux Shell

 $9.7.1$  proc-- $9.7.2$  /proc 9.7.3 proc  $9.7.4$  /proc 9.8 Linux 981 Linux 9.8.2 Pthread 9.8.3 Linux 9.9 10  $10.1$  shell  $10.1.1$  shell shell 10.1.2 shell 10.2 SSH 10.2.1 SSH 10.2.2 SSH 10.2.3 OpenSSH 10.24 SSH 10.2.5 SSH 10.3 screen 10.3.1 SIGHUP 10.3.2 screen  $10.33$  screen  $10.34$  ssh+screen  $10.4$  Vim  $10.41$  Vim 10.4.2 Vim 10.43 Vim  $10.4.4$  step by step 10.45 10.46 10.4.7 (yank) 10.48 10.5 11 Linux Shell  $11.1$  $11.1.1$  $11.1.2$  $11.1.3$  $11.1.4$ 11.1.5  $11.2$  $11.21$  $11.22$ 11.23 CPU  $11.24$ 11.25

<<Linux Shell

11.26  $11.3$ 

 $,$  tushu007.com

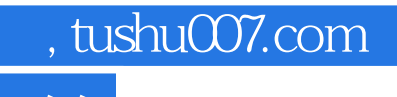

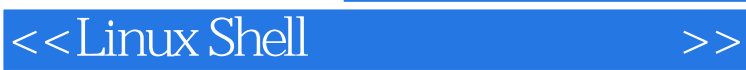

本站所提供下载的PDF图书仅提供预览和简介,请支持正版图书。

更多资源请访问:http://www.tushu007.com